**AutoCAD Crack With Full Keygen Free Download X64 [2022]**

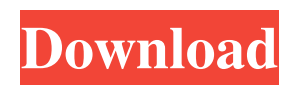

### **AutoCAD Crack+ Download**

Overview The AutoCAD program is used by engineers, architects, drafters, illustrators, and others. It is capable of designing and drawing everything from cars to buildings, airplanes, and bridges. It also integrates 3D modeling and animation. All AutoCAD functionality is managed via a tabbed interface with all tabs collapsed initially and shown in a tabbed panel as shown in the image below. The AutoCAD home screen. You can collapse and expand the tabs to fit your screen size and layout as seen in the image below. After collapsing and expanding the desired tabs, the AutoCAD tabs tab panel can be opened and closed at the same time. AutoCAD Layout The AutoCAD program uses an orthogonal drawing area with two axes, X and Y. When the program starts, there is a command line that can be used to draw a rectangle, square, circle, triangle, or arrow. If a command line is not active, the cursor is placed in the upper left corner of the drawing area. If no command line is active, the drawing area is initially filled with the command line's default color, typically black. The standard commands for drawing lines, arcs, and text are described below. The standard commands for drawing rectangles, circles, and polygons are described below. The AutoCAD "X" axis and the "Y" axis are perpendicular to each other. Command Line The AutoCAD command line or keyboard is used to make all commands. The default color of the line is black. The standard commands for drawing lines are described below. The default is one horizontal line. Line The command line for a line is to create a line to close a line to move the drawing cursor to the start point of the line to move the drawing cursor to the end point of the line Line Thickness The command line for a line's thickness is to specify line thickness to cancel the line Create Line The command line for creating a line is The default line color is black. You can change this to any other color of your choosing by using the on-screen color palette. You can also draw lines in any direction using the following commands. Line To start drawing a line, move the cursor to the first point to be

### **AutoCAD Crack**

Other features AutoCAD Crack Free Download provides a large number of design functions for creating and modifying geometric models, drawings, and surfaces. The functions are accessible through menus, toolbars, and dialog boxes. Modeling The primary modeling commands available in AutoCAD Full Crack are Line, Circle, Rectangle, Ellipse, Arc, Spline, Region, Sweep, Multi-Point, Hatch, Surface, Wireframe, Freeform, Shading and B-Spline, Circle, 2D and 3D to name a few. Drawing AutoCAD supports pen and ink, mouse, pressure sensitive input devices, digitizer tablets, scanner, and pattern making tools. Lines, polylines, arcs, circles, text, patterns, and many more shapes are possible. In addition to creating the shapes, the user can manipulate them by moving, scaling, rotating, and clipping. In 2D, the user can copy and paste as well as cut and delete objects. Users can also place and format text. In 3D, the user can create solid, surface, and surface with/without holes. Other drawing functions include marking, push/pull, positioning, dimensioning, and inserting. In 2D, the user can copy and paste as well as select and delete objects. The user can also insert predefined shapes, and add objects to specific layers. In 3D, the user can copy and paste as well as cut and delete objects. The user can also insert predefined surfaces and volumes, and create a large number of surface and solid forms. There are many design drawing functions available including drawing objects, styles, notes, symbology, blocks, annotation, templates, dialog boxes, and many others. In addition, the user can manipulate drawings using many editing commands including lasso, move, copy, paste, delete, rotate, scale, anchor point, link, cut, embed, mirror, and move. In the top toolbar of the drawing window, the user can view and adjust attributes of the drawing such as shape type, width, and colour. In 2D, the user can view and modify the drawing in the details area. Design AutoCAD provides a large number of designing tools for creating and modifying 2D and 3D models, symbols, perspectives, images, 2D layouts, 2D parametric drafting, and many others. Layout AutoCAD provides many layout tools for creating 2 a1d647c40b

## **AutoCAD With Key Free Download X64**

Launch Autocad Click on View Menu Select the Visulize Tab Click on Tools | Import 3D Model and upload the models you've created. Click on Import Data and wait. If the error: 'Cannot open data type file for...' occurs. This happens because the file is not in the default data type's or this file is not compatible with the current version of Autocad. If this happens, see 3-4 Click on OK and wait for the import to complete. Click on View Menu and select Model Information Click on the Properties tab and click on Properties Click on the Visulize tab Click on the Visulize panel and select the type of view that you want to create. Things to note: The data type of file being used is dictated by the ImportData window of the autocad window. Most CAD files will use DWG or DWF as the data type. If you are opening a.dwg file, you should select Dynamic. If you are opening a.dwf file, you should select Static. The import data dialog can be opened from the View Menu You can change the views by selecting the one that you want from the properties panel. Q: How to append jquery datatables plugin to a dynamically created table I have a table which is created dynamically through a PHP page. The problem I'm facing is, I want to append a jQuery datatable plugin to that dynamically created table. The tables are created in a way that it looks like this. echo ' Name Title Select '; foreach (\$list as \$data) { echo ' '. \$data['name']. ' '. \$data['title']. '

### **What's New In AutoCAD?**

How to: If you're using AutoCAD for the first time, we recommend watching our Getting Started video. Using a new command Tired of constantly having to go back to a drawing to change a text style? If you're using a recently released text style, we recommend updating the text style in AutoCAD to ensure you get the latest functionality. If you've used the same style in the past, go ahead and update it. What's new in AutoCAD 2023 A new feature that's been long-requested by the community is multiple waypoint support. Waypoints are a useful tool to mark points on a drawing to help align parts in the design. You can also use waypoints to add shapes to a drawing or print labels. How to: Drag a waypoint from the Waypoints panel to the drawing, and then add a simple line. How to: Click the small arrow to the right of the mouse's pointer. Click again to create a single-click. How to: Click the right mouse button to add a waypoint. How to: Right-click and add text labels How to: Click the tools menu, and then click Label. How to: Click the Tools menu, and then click Label. Using the existing feature The waypoints feature already works like the waypoint tools, so you don't need to download a separate waypoint tool. This feature is part of the AutoCAD legacy. You can continue to use waypoints as you normally do. What's new in AutoCAD 2023 You can now use the Space Selectors tool to select an object by shape, symbol, or text. How to: Click the Space Selector tool. To select objects by symbol, click the symbol. To select objects by shape, click the shape. To select objects by text, click the text. Drawing with Clipboard Are you tired of having to clip your shapes in a drawing manually? You're not the only one, and Clipboard is the perfect solution! Select any shape or group of shapes, right-click, and choose Clip

# **System Requirements:**

Minimum: Mac OS X 10.6 or later (10.7 recommended) Processor: Intel Core 2 Duo or equivalent (2.66 GHz) Memory: 2 GB RAM (4 GB RAM recommended) Graphics: nVidia GeForce 7600 or ATI X1600 or equivalent HD: 30 GB available space Screen resolution: 1280 x 800 (1920 x 1080 recommended) Input devices: Keyboard and mouse Recommended: Mac OS X 10.7 (Lion) or

Related links: